## <<Novell SUSE Linux En>>

<< Novell SUSE Linux Enterprise Server9 >>

- 13 ISBN 9787111186014
- 10 ISBN 711118601X

出版时间:2006-3

页数:389

PDF

http://www.tushu007.com

## <<Novell SUSE Linux En>>

 $YaST$  . IVM shell script the cronage script of  $\alpha$ DNS WWW Mail FTP NFS Samba where the value  $V$ Mware  $V$  and  $V$  and  $V$  and  $V$  are  $V$  and  $V$  are  $V$  and  $V$  are  $V$  and  $V$  are  $V$  and  $V$  are  $V$  and  $V$  are  $V$  and  $V$  are  $V$  and  $V$  are  $V$  and  $V$  are  $V$  and  $V$  are  $V$  and  $V$  are  $V$  a SUSE Linux Enterprise Server 9<br>Linux Linux

## <<Novell SUSE Linux En>>

#### 林彦明(AlexLin):现任职于IBMTaiwan技术支持中心,负责Linux、AIX、web Sphere相关技术支

IBMMQ SCJP SCWCD RHEL4<sup>V</sup> Linuxon zSeries

RHCX(RedHat ) RHCE NCLP(Novell Linux ) LPIC IBM AIX Expert<br>
MMQ SCJP SCWCD IBM 1350Linux

# <<Novell SUSE Linux En>>

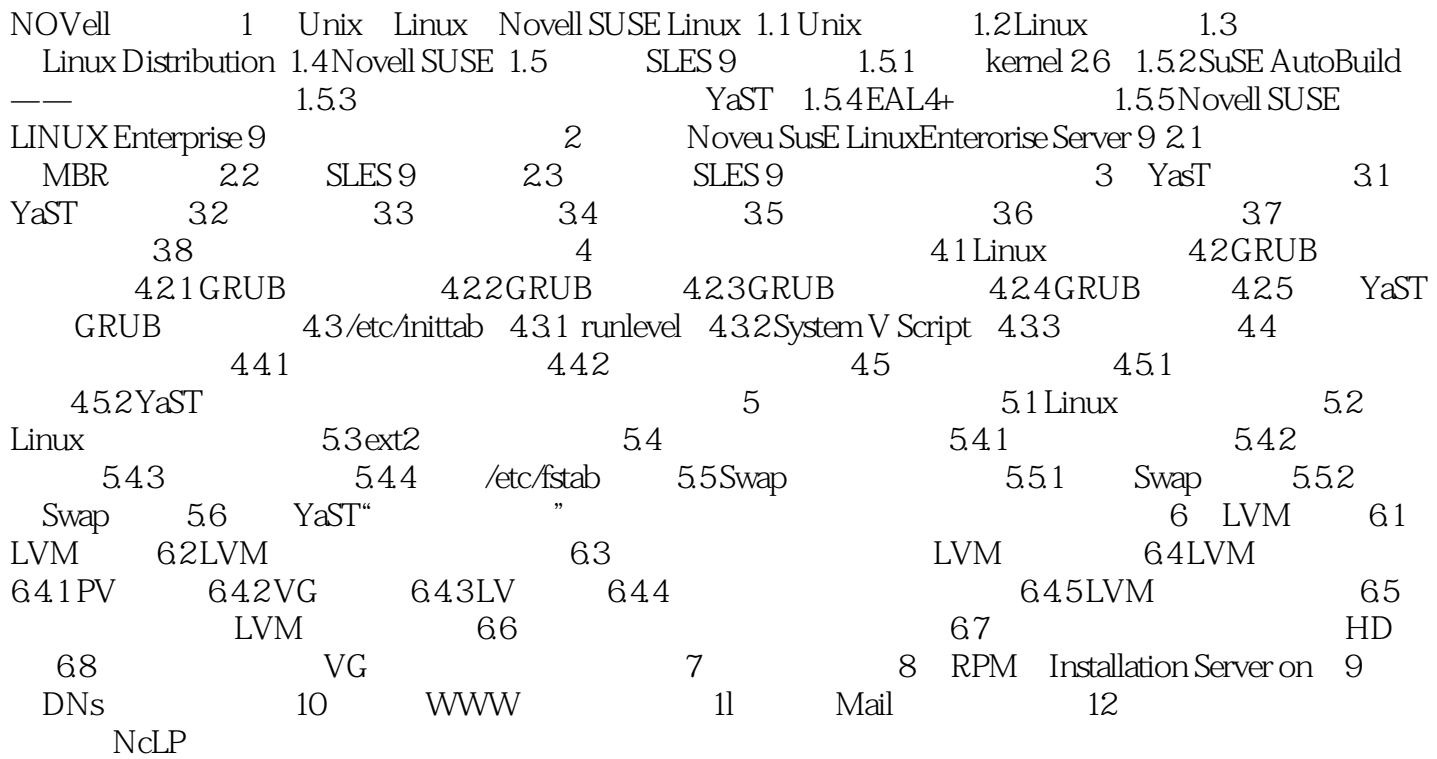

# <<Novell SUSE Linux En>>

本站所提供下载的PDF图书仅提供预览和简介,请支持正版图书。

更多资源请访问:http://www.tushu007.com